# *Załącznik 7***: EM23 EM15 Oświadczenie o zamiarze przystąpienia do egzaminu maturalnego z danego przedmiotu w terminie poprawkowym**

Wypełnij ten formularz, jeżeli w terminie głównym lub dodatkowym egzaminu maturalnego w 2024 r. (w maju lub w czerwcu) nie zdałeś(-łaś) egzaminu maturalnego **tylko z jednego przedmiotu obowiązkowego** ALBO w części ustnej, ALBO w części pisemnej.

Formularz WYPEŁNIJ DRUKOWANYMI LITERAMI. Wypełniony formularz złóż do dyrektora Twojej szkoły lub OKE – odpowiednio do tej osoby, do której składałeś(-łaś) deklarację przystąpienia do egzaminu maturalnego – **najpóźniej do 16 lipca 2024 r.** Podpisany formularz może zostać przekazany drogą elektroniczną (w formie skanu załączonego do e-maila), faksem albo złożony osobiście w siedzibie szkoły/OKE.

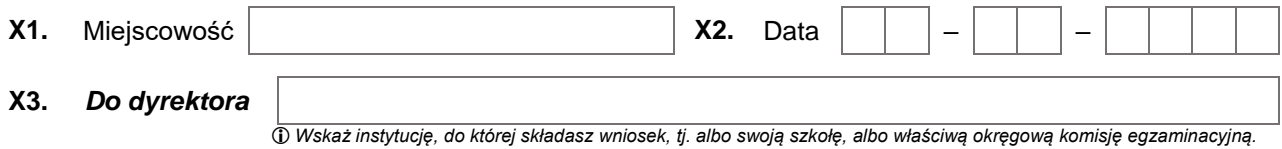

## **Część A. Dane osoby, która zamierza przystąpić do egzaminu maturalnego w terminie poprawkowym**

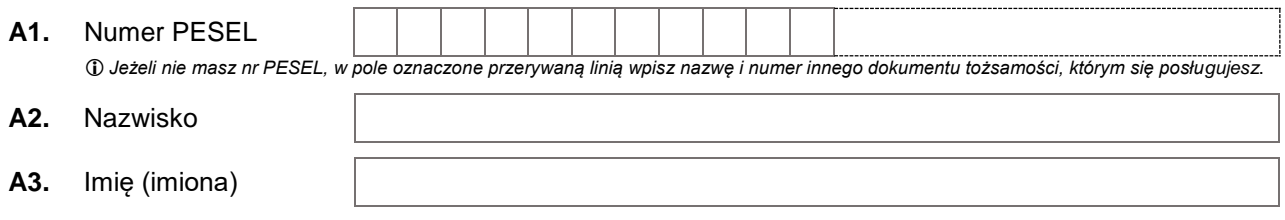

#### **Część B. Oświadczenie o zamiarze przystąpienia do egzaminu maturalnego w terminie poprawkowym**

**B1.** Na podstawie art. 44zzm ust. 3 ustawy z dnia 7 września 1991 r. o systemie oświaty (Dz.U. z 2022 r. poz. 2230) **oświadczam**, że przystąpię ponownie do egzaminu maturalnego:

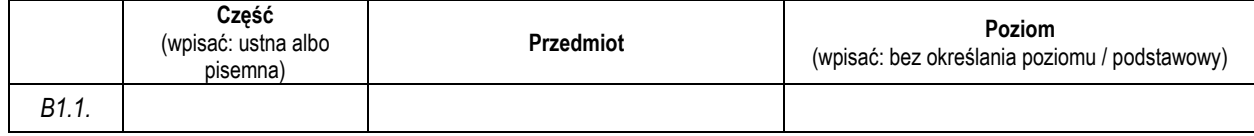

#### **B2.** Jednocześnie oświadczam, że:

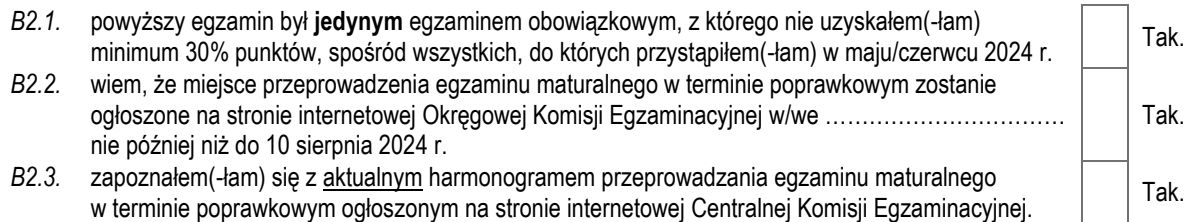

### **Część C. Podpis składającego informację**

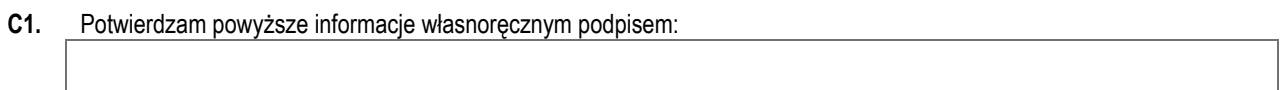

 $\bigcirc$